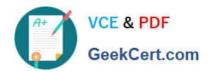

# 2V0-621DQ&As

VMware Certified Professional 6 - Data Center Virtualization Delta

# Pass VMware 2V0-621D Exam with 100% Guarantee

Free Download Real Questions & Answers PDF and VCE file from:

https://www.geekcert.com/2v0-621d.html

100% Passing Guarantee 100% Money Back Assurance

Following Questions and Answers are all new published by VMware Official Exam Center

- Instant Download After Purchase
- 100% Money Back Guarantee
- 365 Days Free Update
- 800,000+ Satisfied Customers

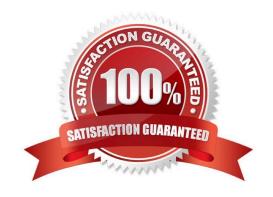

# VCE & PDF GeekCert.com

## https://www.geekcert.com/2v0-621d.html 2024 Latest geekcert 2V0-621D PDF and VCE dumps Download

### **QUESTION 1**

What are two reasons why a local flash device would be unavailable for use with Virtual SAN? (Choose two.)

- A. It has a VMFS datastore present.
- B. It is in use by the vFlash Read Cache feature.
- C. It is smaller than the minimum capacity required for Virtual SAN usage.
- D. It does not have any partitions created.

Correct Answer: AB

Reference: http://pubs.vmware.com/vsphere-60/index.jsp?topic=%2Fcom.vmware.vsphere.troubleshooting.doc%2FGUI D-A17F5D39- C1F3-47B1-9645-5C247412F370.html

### **QUESTION 2**

Which three Authorization types are valid in vSphere? (Choose three.)

- A. Group Membership in vsphere.local
- B. Global
- C. Forest
- D. vCenter Server
- E. Group Membership in system-domain

Correct Answer: ABD

Sphere 6.0 and later allows privileged users to give other users permissions to perform tasks in the following ways. These approaches are, for the most part, mutually exclusive; however, you can assign use global permissions to authorize certain users for all solution, and local vCenter Server permissions to authorize other users for individual vCenter Server systems. vCenter ServerPermissions The permission model for vCenter Server systems relies on assigning permissions to objects in the object hierarchy of thatvCenter Server. Each permission gives one user or group a set of privileges, that is, a role for a selected object. For example, you can select an ESXi host and assign a role to a group of users to give those users the corresponding privileges on that host. Global Permissions Global permissions are applied to a global root object that spans solutions. For example, if both vCenter Server and vCenter Orchestrator are installed, you can give permissions to all objects in both object hierarchies using global permissions. Global permissions are replicated across the vsphere.local domain. Global permissions to not provide authorization for services managed through vsphere.local groups. See Global Permissions. Group Membership in vsphere.local Groups The user administrator@vsphere.local can perform tasks that are associated with services included with the Platform Services Controller. In addition, members of a vsphere.local group can perform the corresponding task. For example, you can perform license management if you are a member of the LicenseService.Administrators group. See Groups in the vsphere.local Domain.

Reference: http://pubs.vmware.com/vsphere-60/index.jsp?topic= %2Fcom.vmware.vsphere.security.doc%2FGUID-74F53189-EF41-4AC1-A78E- D25621855800.html

# VCE & PDF GeekCert.com

# https://www.geekcert.com/2v0-621d.html

2024 Latest geekcert 2V0-621D PDF and VCE dumps Download

### **QUESTION 3**

An administrator is deploying ESXi 6.x hosts using Auto Deploy and wants the image profile to be available, even after closing and opening a new PowerCLI window. Which command can be used to ensure that image profiles are preserved across PowerCLI sessions?

- A. Set-EsxImageProfile
- B. Export-EsxImageProfile
- C. Save-EsxImageProfile
- D. Preserve-EsxImageProfile

Correct Answer: B

Reference: https://pubs.vmware.com/vsphere-60/index.jsp?topic=%2Fcom.vmware.powercli.cmdletref.doc%2FExport-EsxImageProfile.html

### **QUESTION 4**

Which three are requirements for configuring Storage I/O Control (SIOC)? (Choose three.)

- A. The datastore must consist of only one extent.
- B. The datastore is managed by a single vCenter Server.
- C. Auto-tiered storage must be compatable with SIOC.
- D. Auto-tiered storage must be SSD or SATA.
- E. The datastore must be VMFS.

Correct Answer: ABC

Storage I/O Control (SIOC) is used to control the I/O usage of a virtual machine and to gradually enforce the predefined I/O share levels. SIOC is supported on Fibre Channel and iSCSI connected storage in ESX/ESXi 4.1 and 5.0. With ESXi

5.0 support for NFS with SIOC was also added. Datastores with multiple extents or Raw Device Mapping (RDM) are currently not supported. Reference: http://kb.vmware.com/selfservice/microsites/search.do? language=en\_USandcmd=displayKC andexternalId=1022091

### **QUESTION 5**

An administrator wants to allow users to login to the vSphere Web Client using the Use Windows session authentication check box for faster authentication. Which three requirements must be met for this feature to be available and functional? (Choose three.)

A. Install the vSphere Web Client Integration browser plug-in on the vCenter Server and Platform Services Controller machines.

B. Install the vSphere Web Client Integration browser plug-in on each workstation from where a user will sign in.

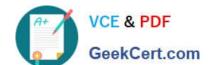

# https://www.geekcert.com/2v0-621d.html

2024 Latest geekcert 2V0-621D PDF and VCE dumps Download

- C. The users must be signed into Windows using Active Directory user accounts.
- D. The administrator must create a valid Identity Source in Single Sign-On for the users domain.
- E. The administrator must create a valid Single Sign-On Identity Source using Integrated Windows Authentication.

Correct Answer: BCD

To enable windows session authentication, install the vSphere Web Client Integration browser plug-in on each workstation from where a user will sign in. The users must be signed into Windows using Active Directory user accounts. The administrator must create a valid Identity Source in Single Sign-On for the users domain.

2V0-621D PDF Dumps

2V0-621D Study Guide

2V0-621D Braindumps